#### **Министерство сельского хозяйства Российской Федерации**

**Федеральное государственное бюджетное образовательное учреждение высшего образования** 

#### **«ВОРОНЕЖСКИЙ ГОСУДАРСТВЕННЫЙ АГРАРНЫЙ УНИВЕРСИТЕТ ИМЕНИ ИМПЕРАТОРА ПЕТРА I»**

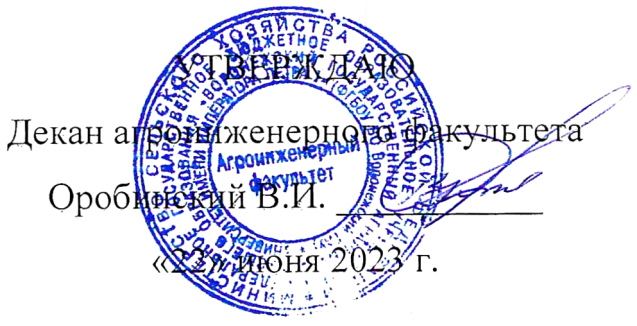

# **РАБОЧАЯ ПРОГРАММА ПО ДИСЦИПЛИНЕ**

## **Б1.О.18 Компьютерная графика**

Направление подготовки 35.03.06 Агроинженерия

Направленность (профиль) «Эксплуатация, техническое обслуживание и ремонт машин и оборудования»

Квалификация выпускника – бакалавр

Факультет – Агроинженерный

Кафедра прикладной механики

Разработчики рабочей программы:

доцент, кандидат технических наук Востриков Павел Сергеевич

старший преподаватель Заболотная Алла Александровна

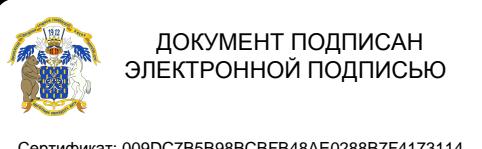

Сертификат: 009DC7B5B98BCBFB48AE0288B7F4173114 Владелец: Агибалов Александр Владимирович Действителен: с 09.02.2023 до 04.05.2024

Рабочая программа разработана в соответствии с Федеральным государственным образовательным стандартом высшего образования по направлению подготовки 35.03.06 Агроинженерия, утвержденным приказом Министра образования и науки Российской Федерации от 23 августа 2017 года № 813.

Рабочая программа утверждена на заседании кафедры прикладной механики (протокол №10 от 7 июня 2023 г.)

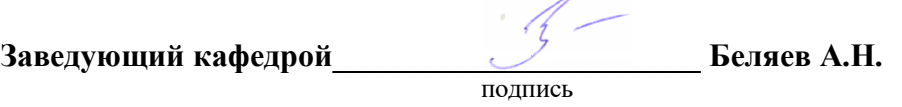

Рабочая программа рекомендована к использованию в учебном процессе методической комиссией агроинженерного факультета (протокол №10 от 22 июня 2023 г.).

**Председатель методической комиссии \_\_\_\_\_\_\_\_\_\_\_\_\_\_\_\_Костиков О.М.**

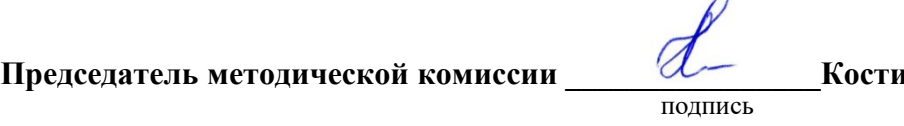

**Рецензент рабочей программы** заместитель директора по техническим вопросам ООО ГК АТХ, к.т.н. Говоров С.В.

### **1. Общая характеристика дисциплины**

#### **1.1. Цель дисциплины**

Формирование знаний умений и навыков автоматизированного анализа и синтеза, необходимых для поиска и применения типовых приемов работы с использованием прикладных программ автоматизированного проектирования в сфере инженернотехнического обеспечения сельскохозяйственного производства.

#### **1.2. Задачи дисциплины**

Формирование знаний умений по автоматизированному проектированию инженерных объектов на примере использования расчетно-аналитических и конструкторскографических систем (CAD/CAE-систем), и навыков обучающихся к использованию информационных ресурсов для поиска прототипов конструкций

#### **1.3. Предмет дисциплины**

Основы теории конструирования элементов машин, а также вопросы использования систем автоматизированного проектирования типовых элементов конструкций для отрасли сельскохозяйственного производства с использованием прикладных программ автоматизированного проектирования.

#### **1.4. Место дисциплины в образовательной программе**

Дисциплина Б1.О.18 Компьютерная графика относится к дисциплинам обязательной части блока «Блок 1. Дисциплины (модули)».

Дисциплина Б1.О.18 Компьютерная графика является обязательной дисциплиной.

#### **1.5. Взаимосвязь с другими дисциплинами**

Дисциплина Б1.О.18 Компьютерная графика связана с дисциплинами: Б1.О.16 Начертательная геометрия, Б1.О.17 Инженерная графика, Б1.О.25 Основы взаимозаменяемости и технические измерения, Б1.О.34 Детали машин, основы конструирования и подъемно-транспортные машины.

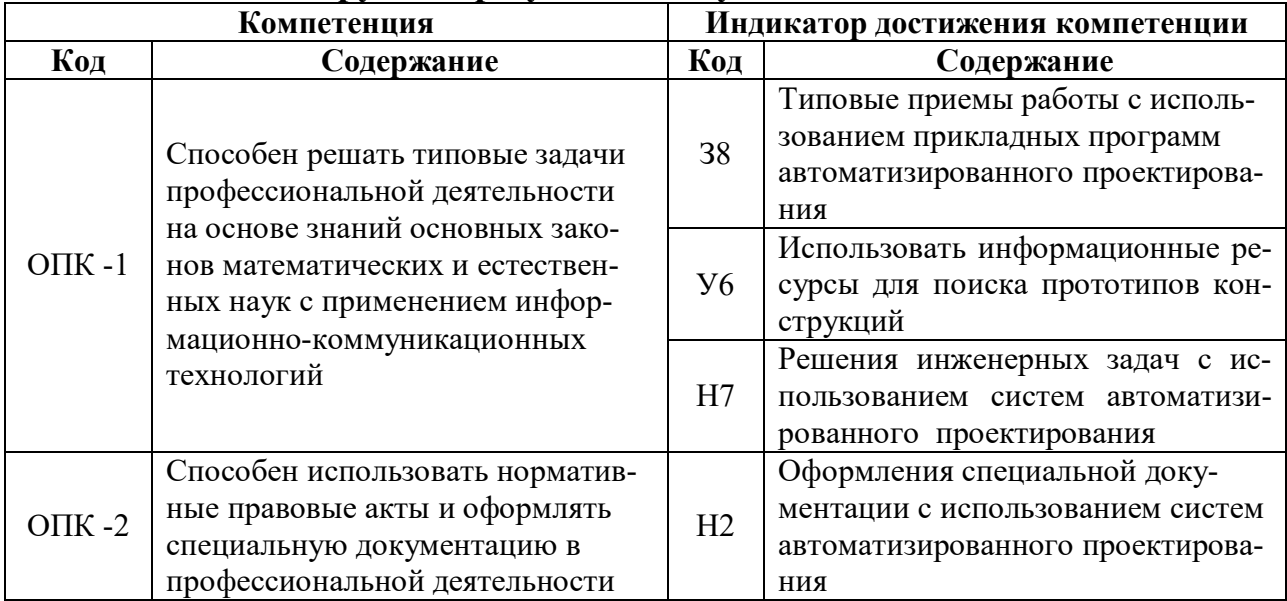

#### **2. Планируемые результаты обучения по дисциплине**

## **3. Объём дисциплины и виды работ**

## **3.1. Очная форма обучения**

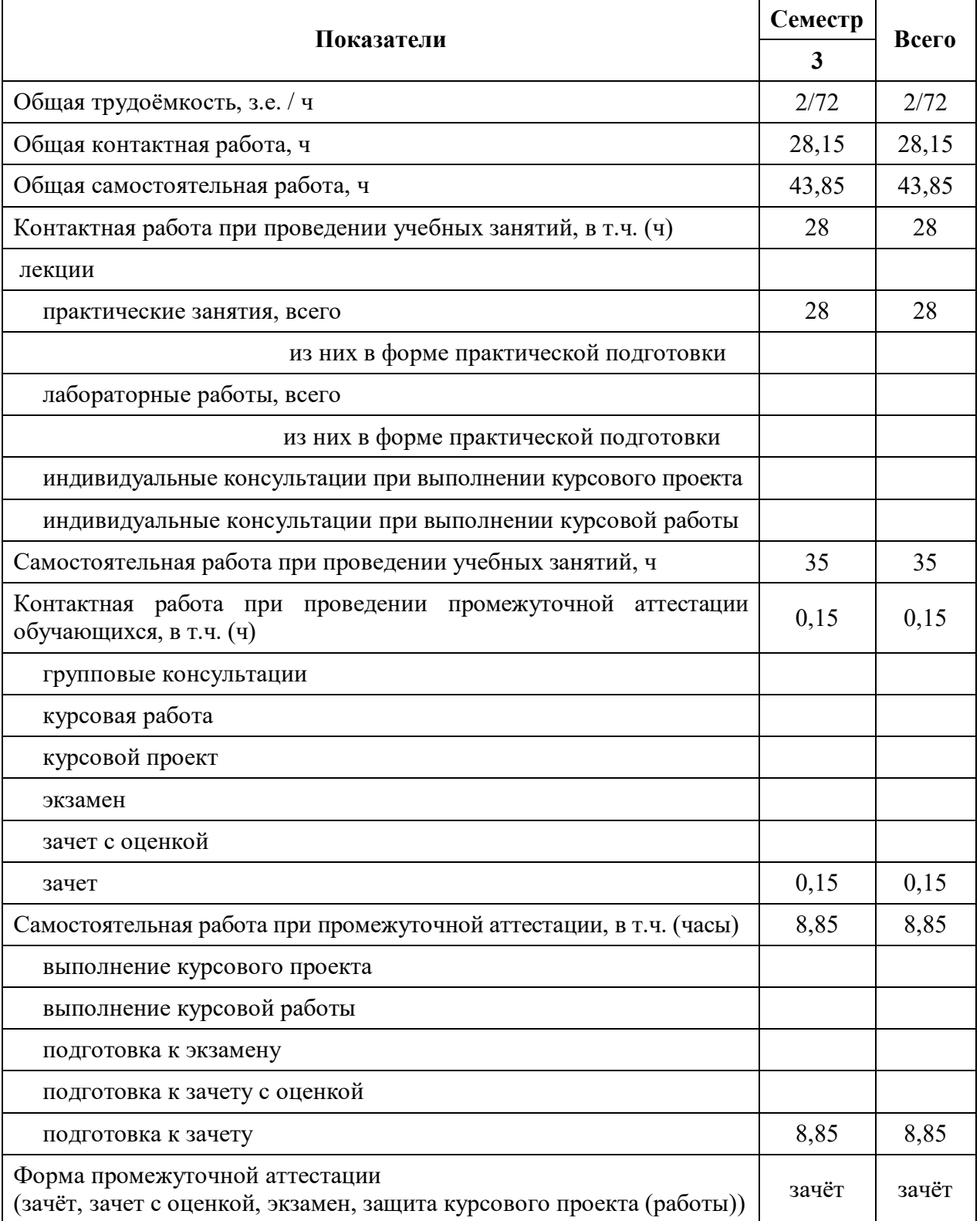

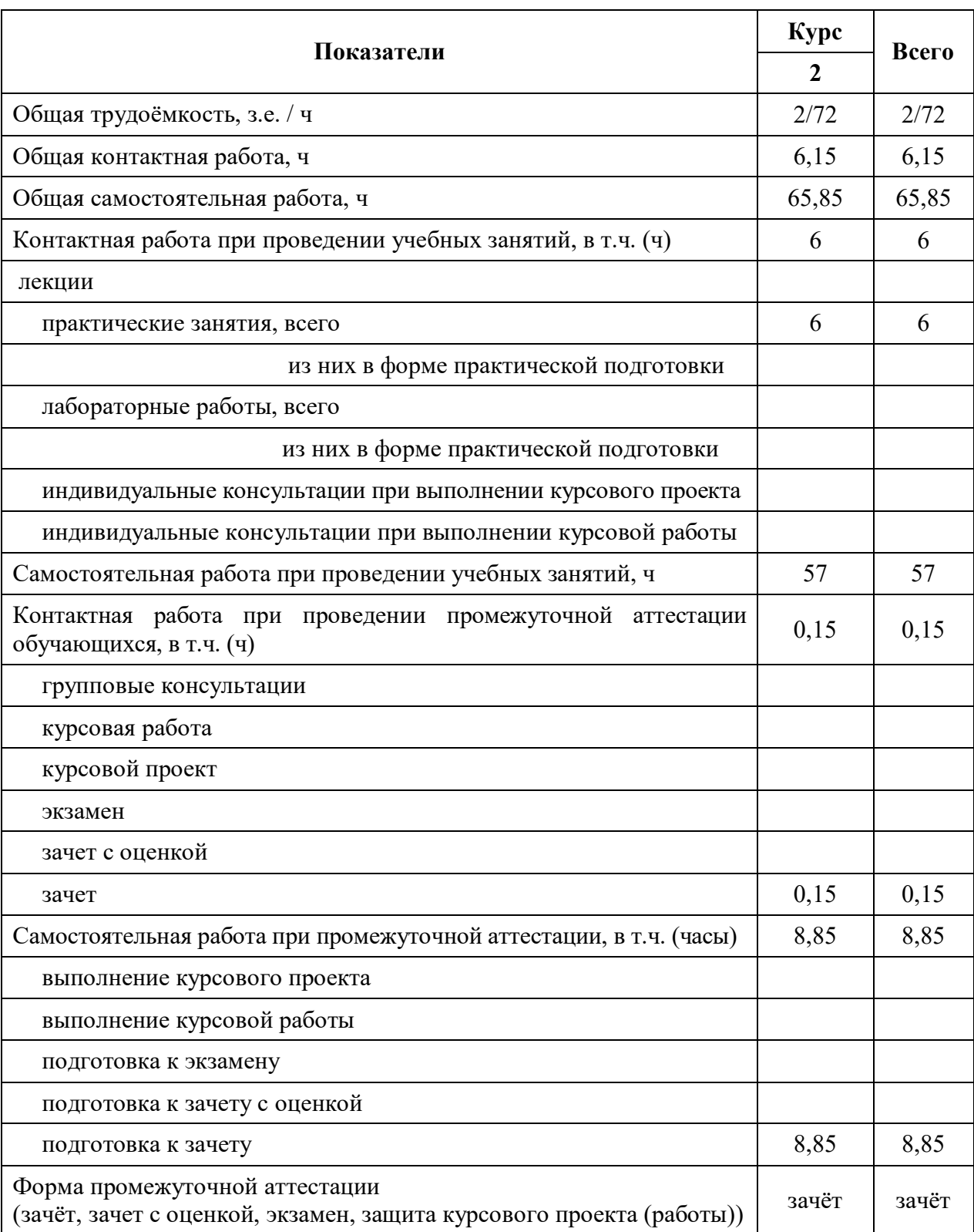

## **3.2. Заочная форма обучения**

### **4. Содержание дисциплины**

#### **4.1. Содержание дисциплины в разрезе разделов и подразделов**

**Раздел 1. CAD –системы.** Чертежно-графические редакторы АРМ Graph, Компас, T-Flex, AutoCad. Преимущества и недостатки различных программ. Принципы использования при проектировании и инженерном анализе. Автоматизация расчетов.

**Раздел 2. Электронный кульман.** Графические примитивы. Редактирование примитивов. Построение изображений. Вспомогательная геометрия. Измерения. Функции и возможности Компас 3D. Виды документов в КОМПАС. Интерфейс КОМПАС. Панели инструментов. Создание чертежа детали и настройка параметров чертежа. Виды, слои. Вставка видов, разрывов, разрезов. Редактирование. Оформление рабочего чертежа, простановка размеров, обозначений, ввод материалов. Выполнение сборочных чертежей в Компас 2D. Работа со спецификацией. Использование библиотек, баз данных и текстовых шаблонов. Библиотеки стандартных изделий, их использование.

**Раздел 3. Системы твердотельного моделирования.** Создание твердотельных моделей деталей, выбор плоскостей, создание эскиза, операции создания и удаления объема. Дерево модели. Построение 3D сборки. Добавление и сопряжение компонентов. Создание с помощью 3D моделей ассоциативных чертежей, вставка дополнительных видов, разрезов, оформление чертежей.

#### **4.2. Распределение контактной и самостоятельной работы при подготовке к занятиям по подразделам**

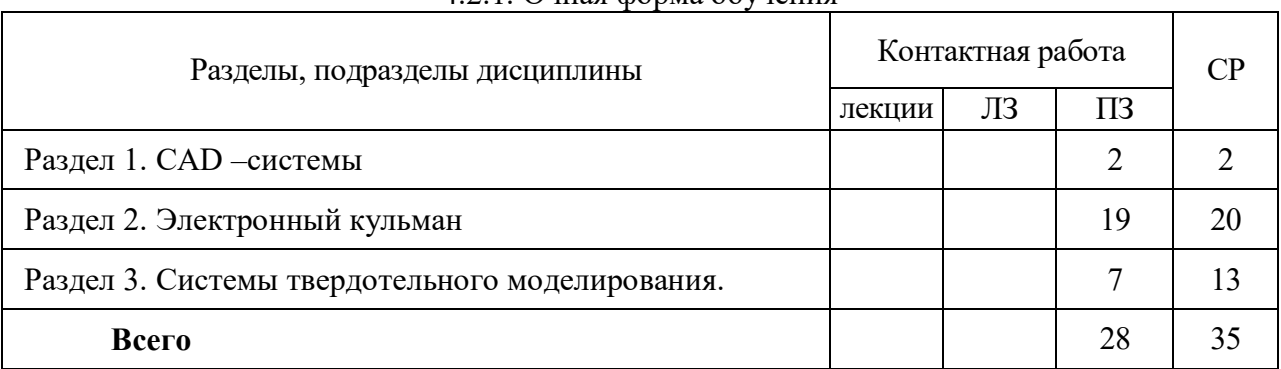

#### 4.2.1. Очная форма обучения

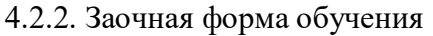

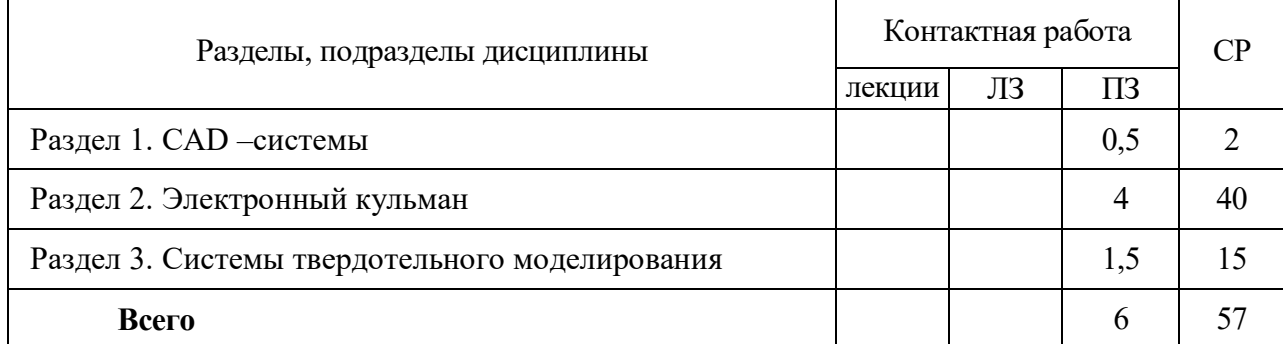

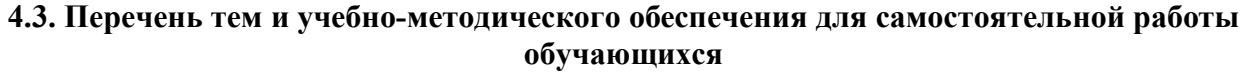

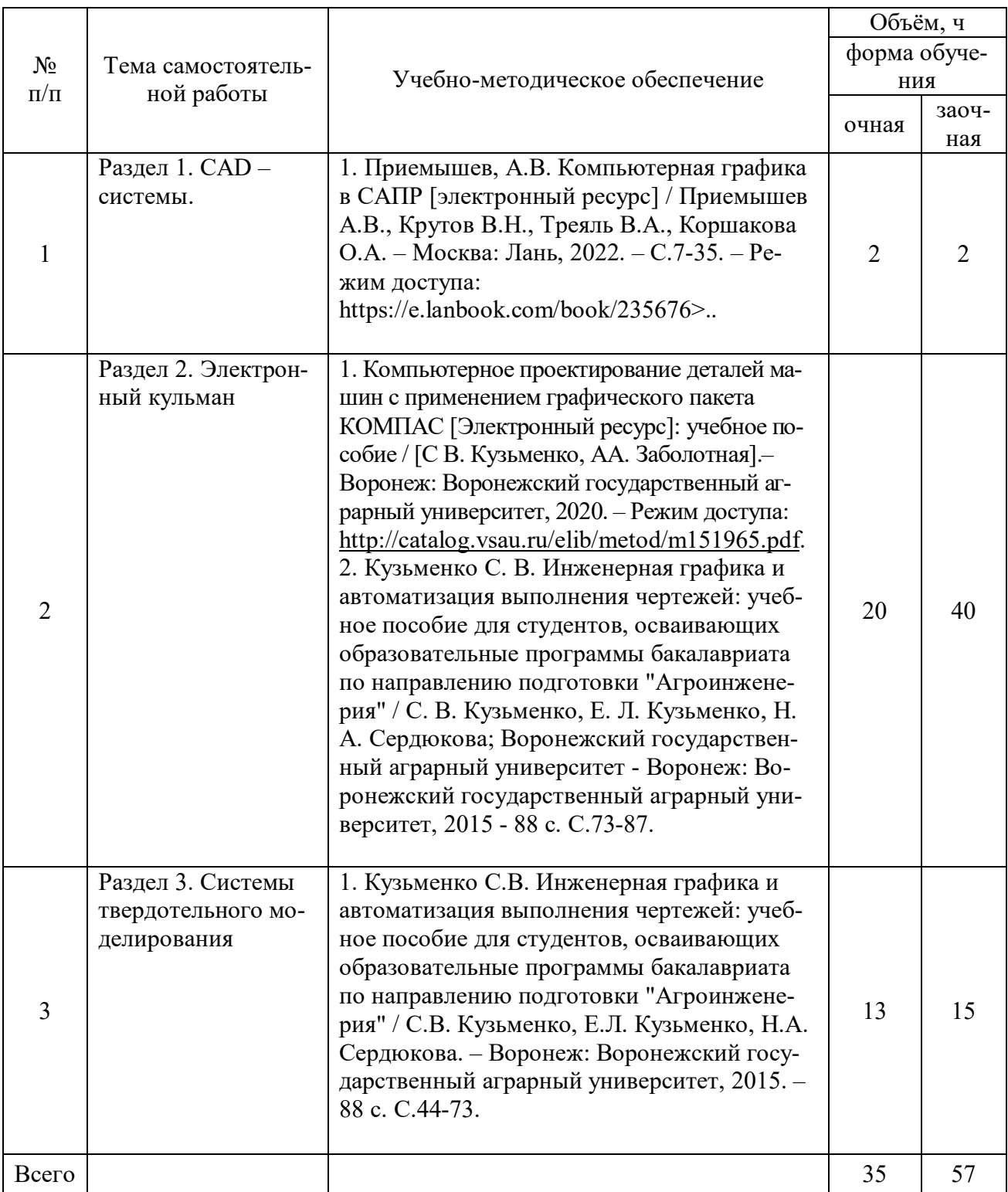

### **5. Фонд оценочных средств для проведения промежуточной аттестации и текущего контроля**

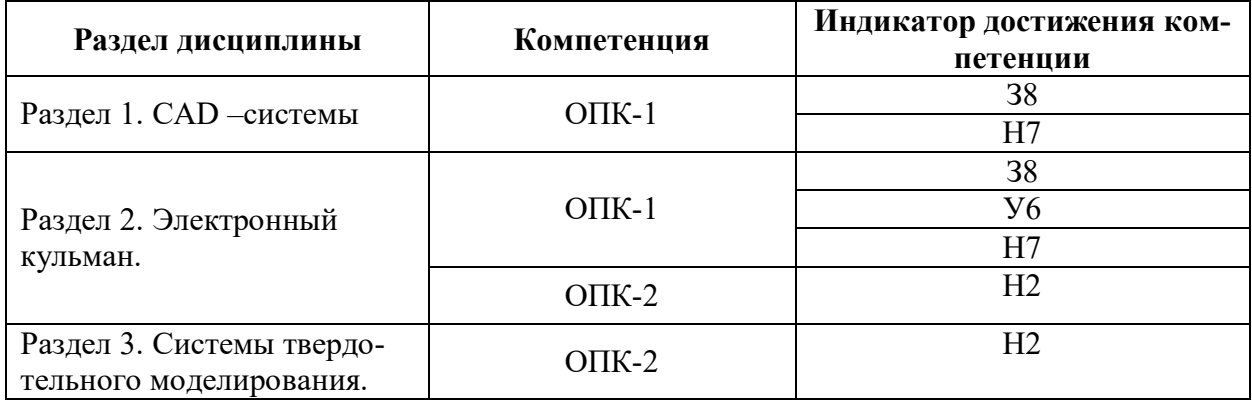

### **5.1. Этапы формирования компетенций**

### **5.2. Шкалы и критерии оценивания достижения компетенций**

#### **5.2.1. Шкалы оценивания достижения компетенций**

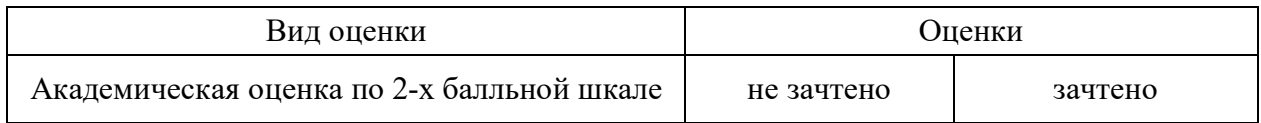

#### **5.2.2. Критерии оценивания достижения компетенций**

#### Критерии оценки на зачете

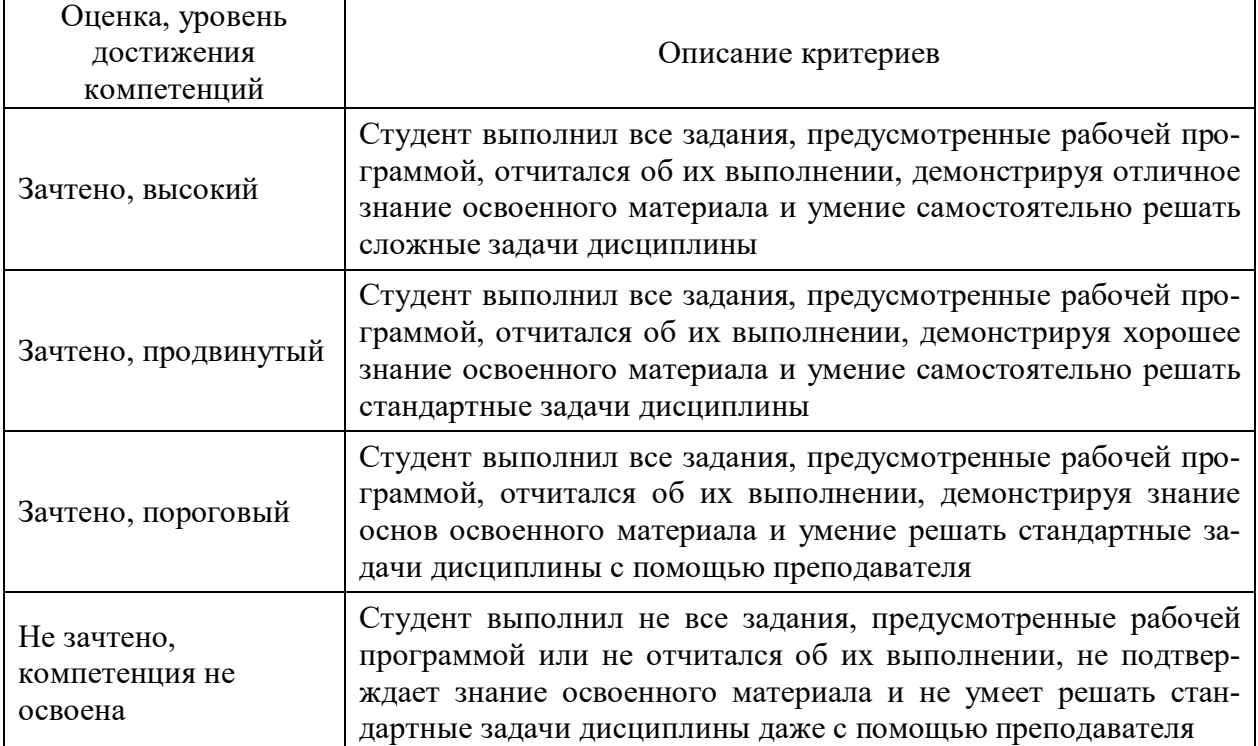

#### Критерии оценки тестов

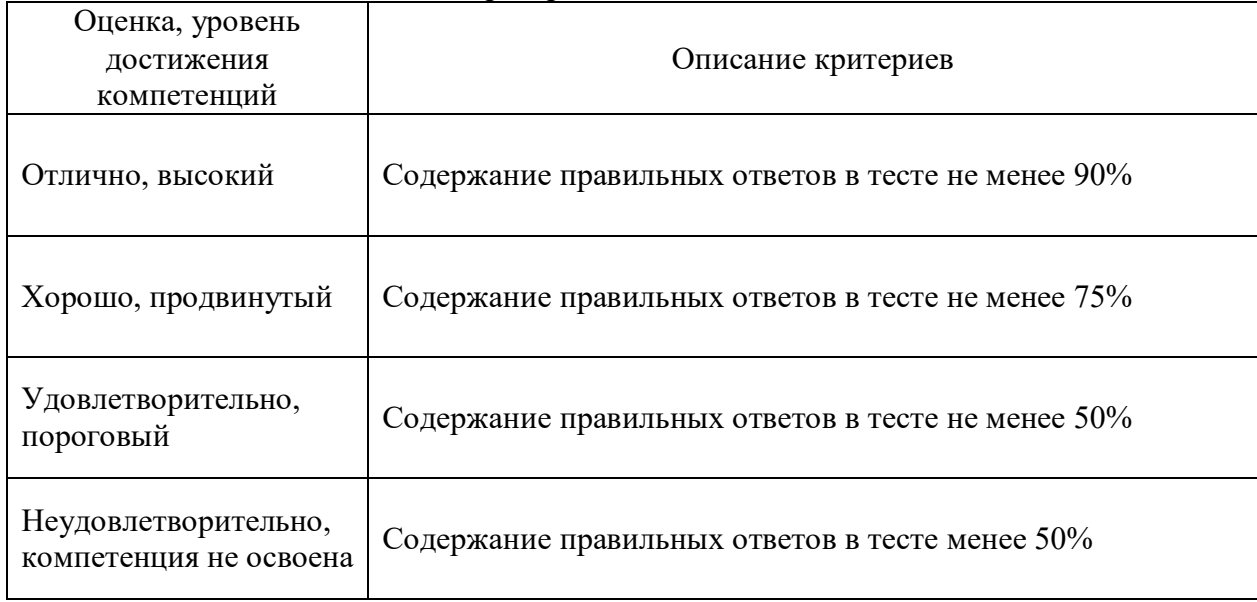

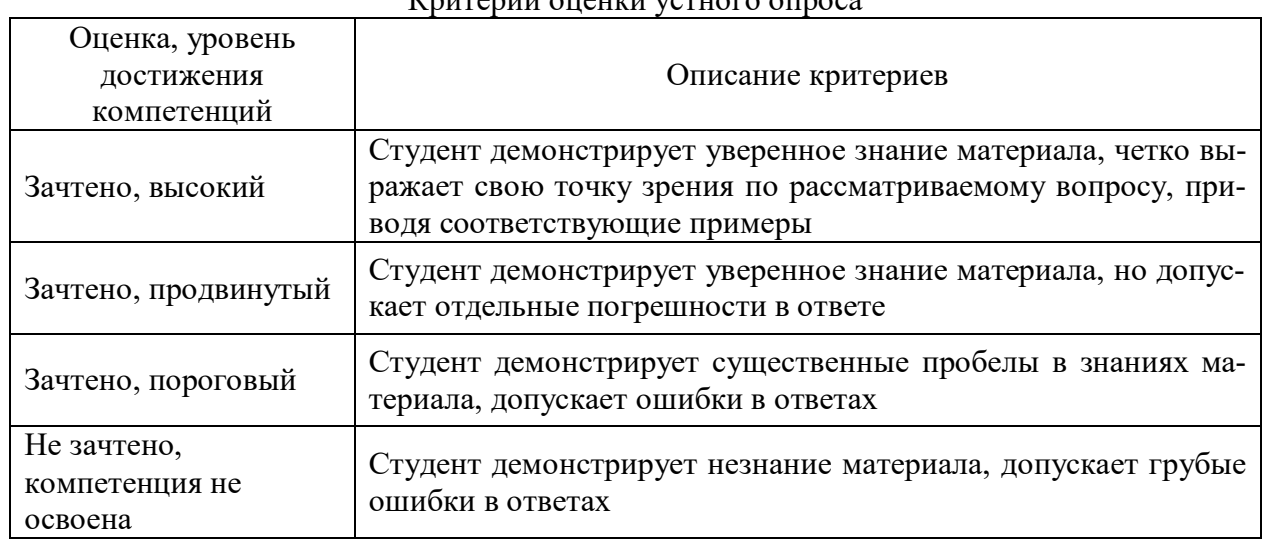

#### Критерии оценки устного опроса

### **5.3. Материалы для оценки достижения компетенций**

### **5.3.1. Оценочные материалы промежуточной аттестации**

#### **5.3.1.1. Вопросы к экзамену**

«Не предусмотрен»

### **5.3.1.2. Задачи к экзамену**

«Не предусмотрен»

### **5.3.1.3. Вопросы к зачету с оценкой**

«Не предусмотрен»

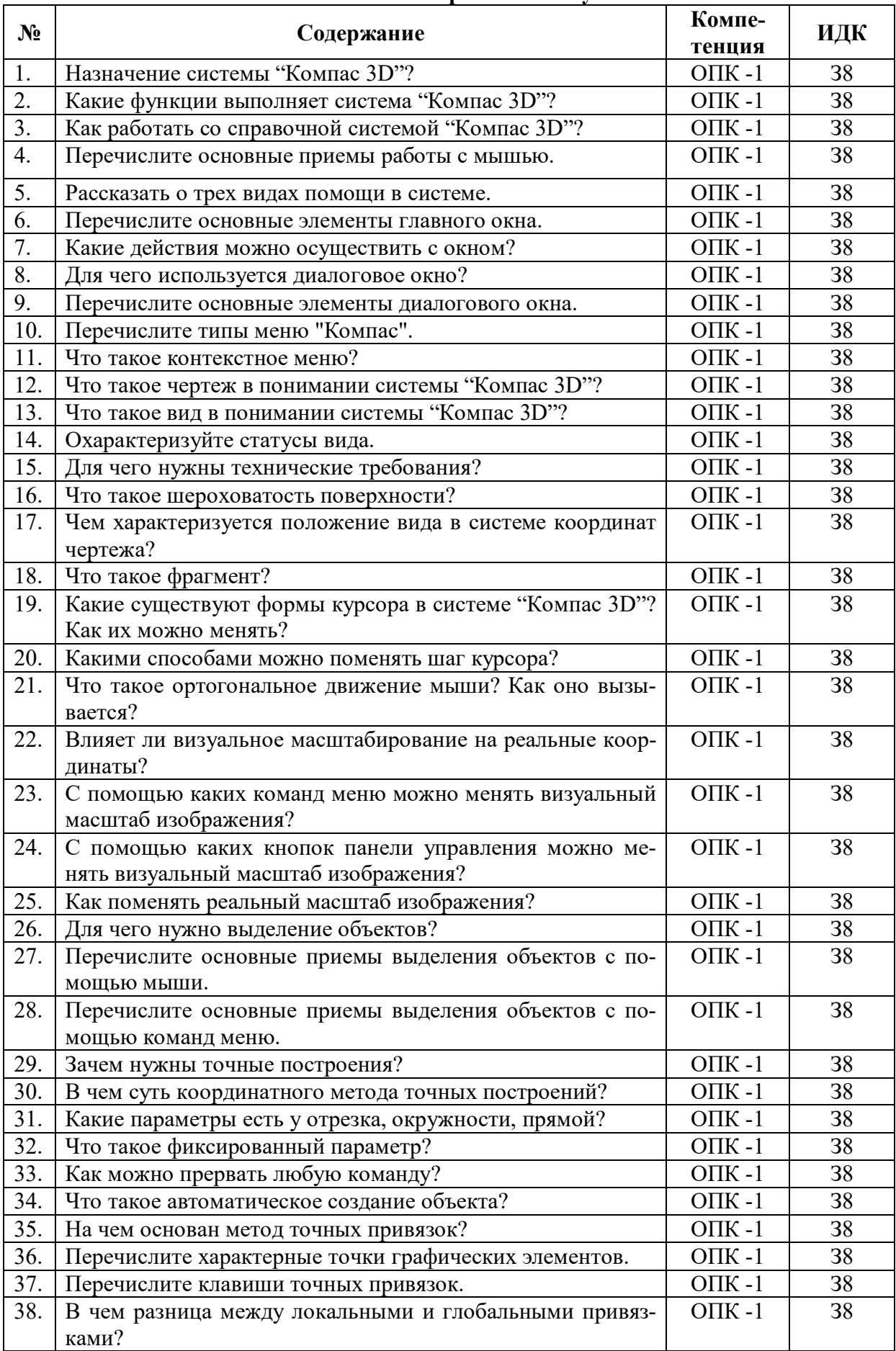

#### **5.3.1.4. Вопросы к зачету**

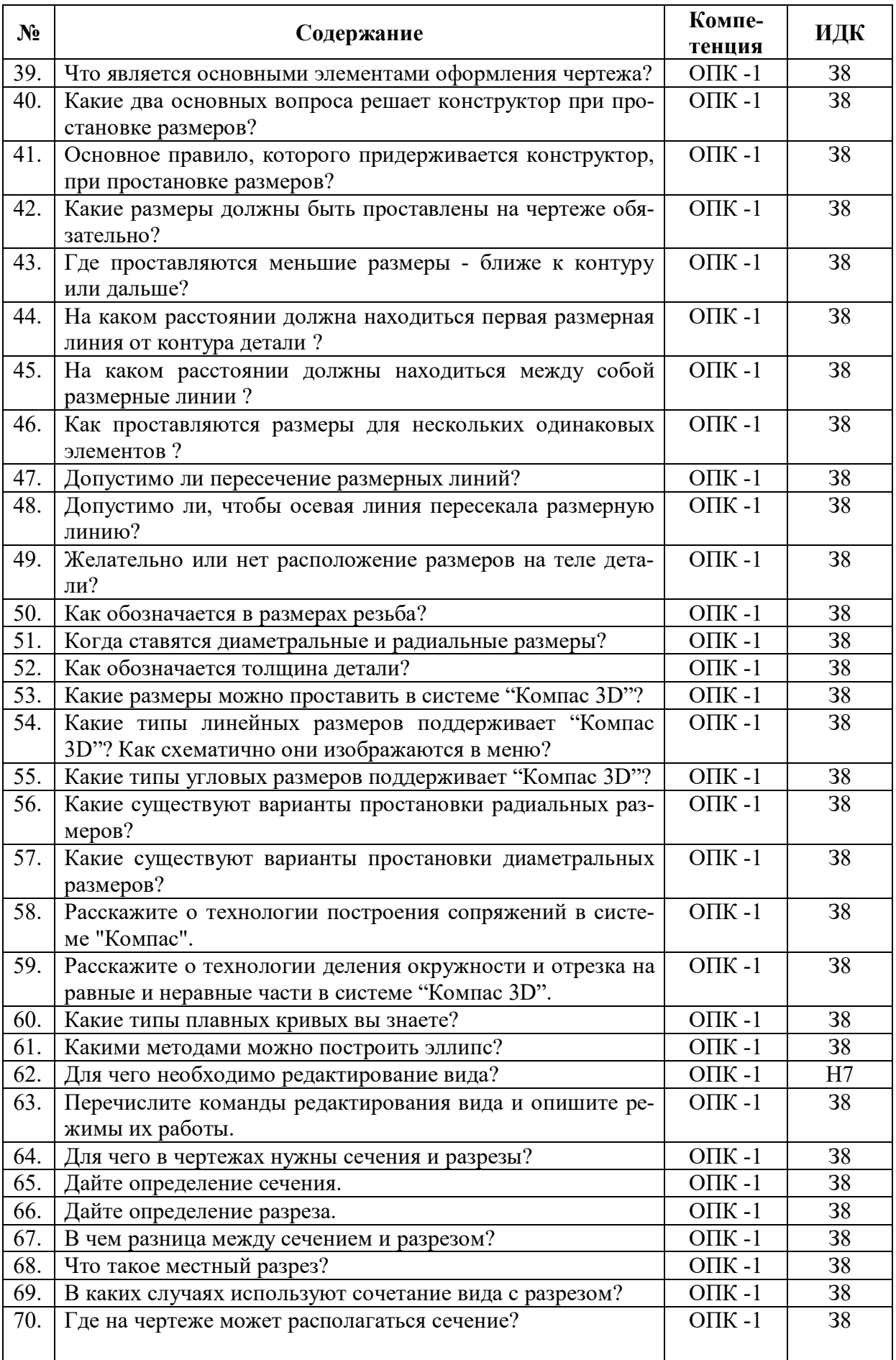

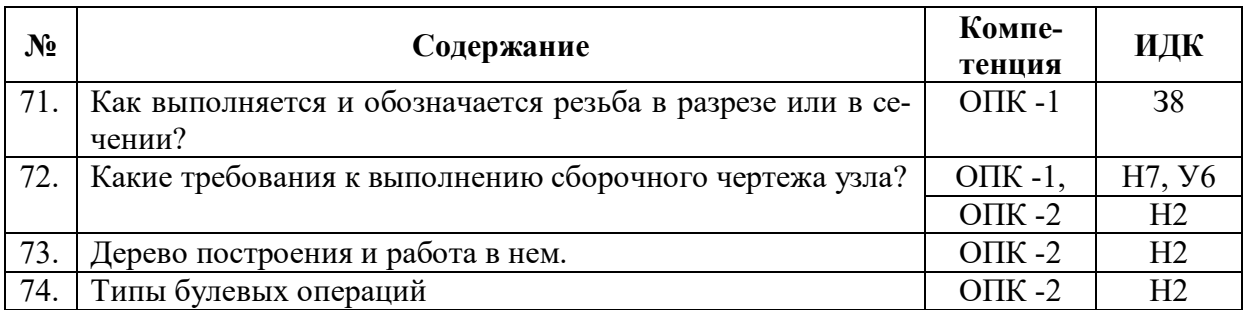

#### **5.3.1.5. Перечень тем курсовых проектов (работ)**

«Не предусмотрен»

#### **5.3.1.6. Вопросы к защите курсового проекта (работы)**

«Не предусмотрен»

#### **№ Содержание Компетенция ИДК** 1. Штрихуются ли тонкие стенки и спицы, если они попадают в разрез? OПК -1  $\vert$  38 2. Главное назначение любой системы геометрического моделирования  $O$  TIK -1  $\vert$  38 3. Программ AutoCAD предназначена для ... **OПК -1**, Н7, У6 **OПК -2**  $\frac{\text{OIIK -2}}{\text{OIIK -1}}$ 4. В чем разница между сечением и разрезом?  $\vert$  ОПК -1  $\vert$  38 5. Заполните пропуск. Твердотельные модели позволяют, кроме построения графических изображений геометрического объекта, рассчитать его \_\_\_\_\_\_\_\_\_\_\_\_ характеристики.  $\overline{\text{OIIK}}$  -1  $\overline{\text{38}}$ 6. Заполните пропуск. Устройство под названием \_\_\_\_\_\_\_\_\_\_\_ относится к устройствам вывода графической информации.  $\overline{\text{OIIK}}$  -1 38 7. Устройство, предназначенное для вывода графической информации на твердый носитель (бумагу) методом распыления жидкой краски, носит название …  $\overline{\text{OIIK}}$  -1  $\overline{\text{S8}}$ 8. Дисплей цифровой фотокамеры относится к: ОПК -1 З8 9. Как обозначается толщина детали? ОПК -1 38 10. Какая кнопка позволяет перейти на панель инструментов "Геометрия"? ОПК -1 |  $38$ 11. Какая кнопка отвечает за операцию рисование отрезка по двум точкам?  $\overline{\text{OIIK}}$  -1 38 12. Укажите кнопки, предназначенные только для редактирования геометрических объектов.  $\overline{OHK}$  -1  $\overline{38}$ 13. Какие САПР относят к классу CAE? ОПК -1 Н7, У6  $O\Pi K -2$   $H2$ 14. Расположите привязки в порядке убывания приоритета. ОПК -1 38

### **5.3.2.1. Вопросы тестов**

**5.3.2. Оценочные материалы текущего контроля**

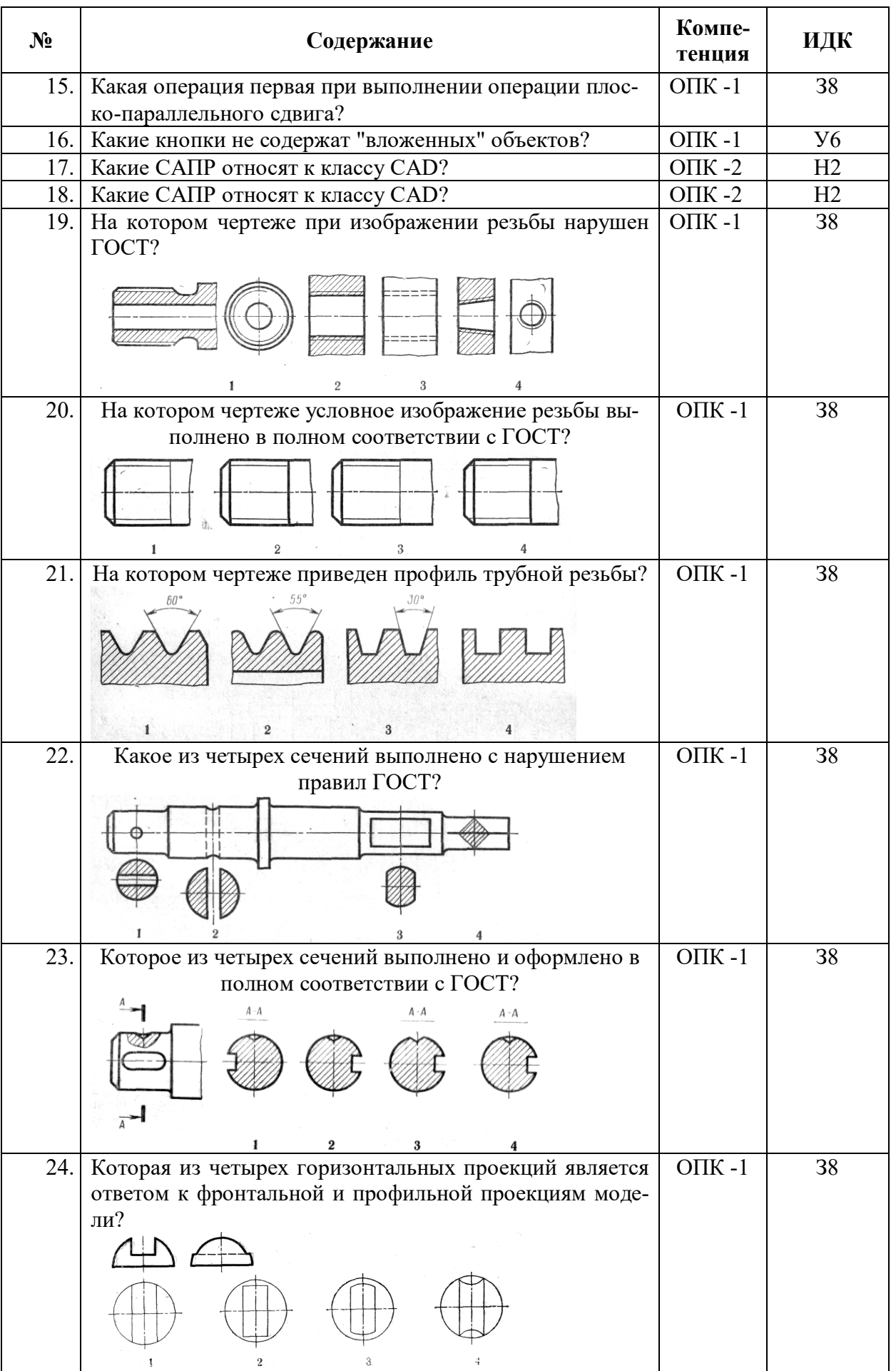

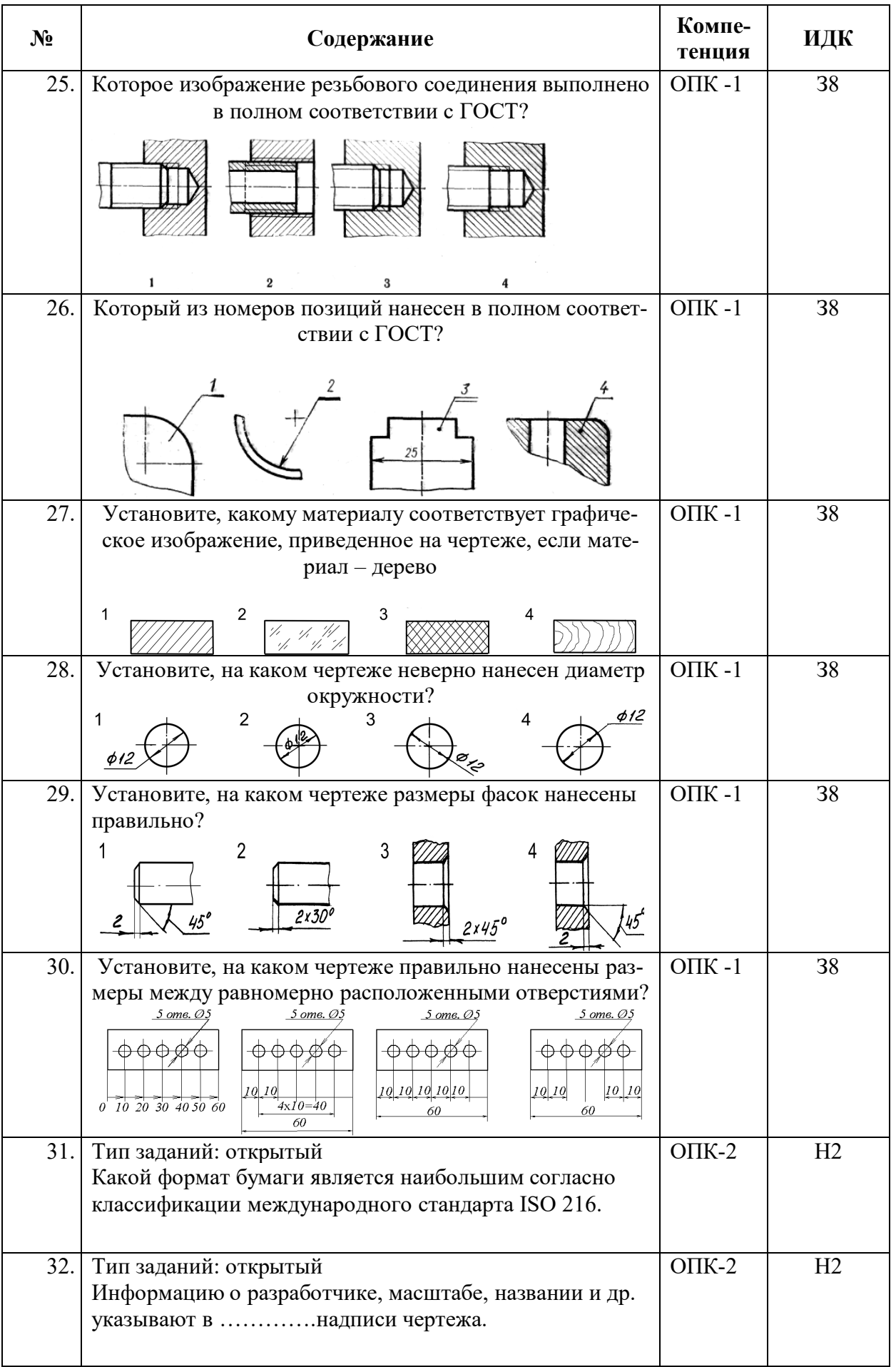

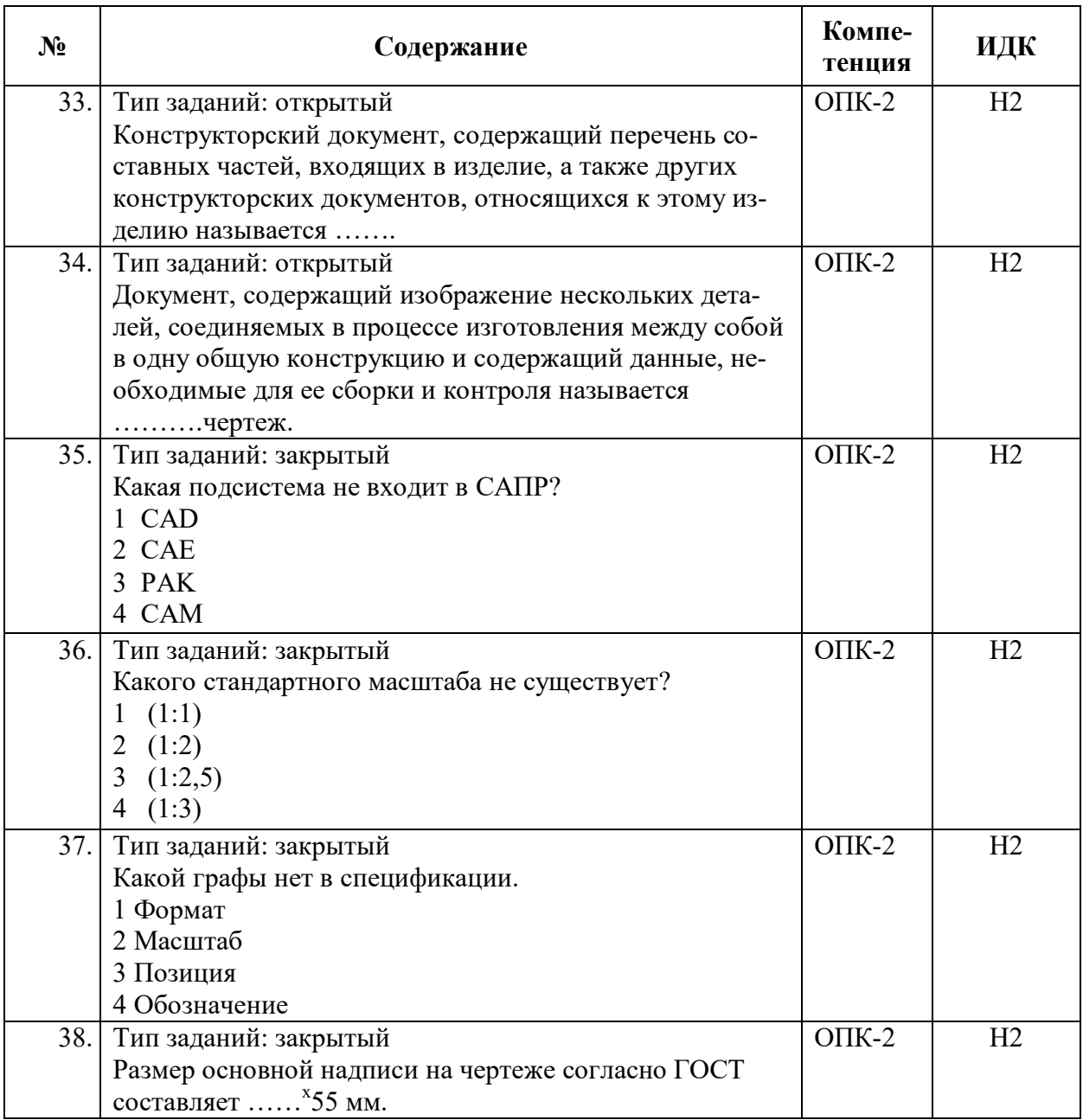

### **5.3.2.2. Вопросы для устного опроса**

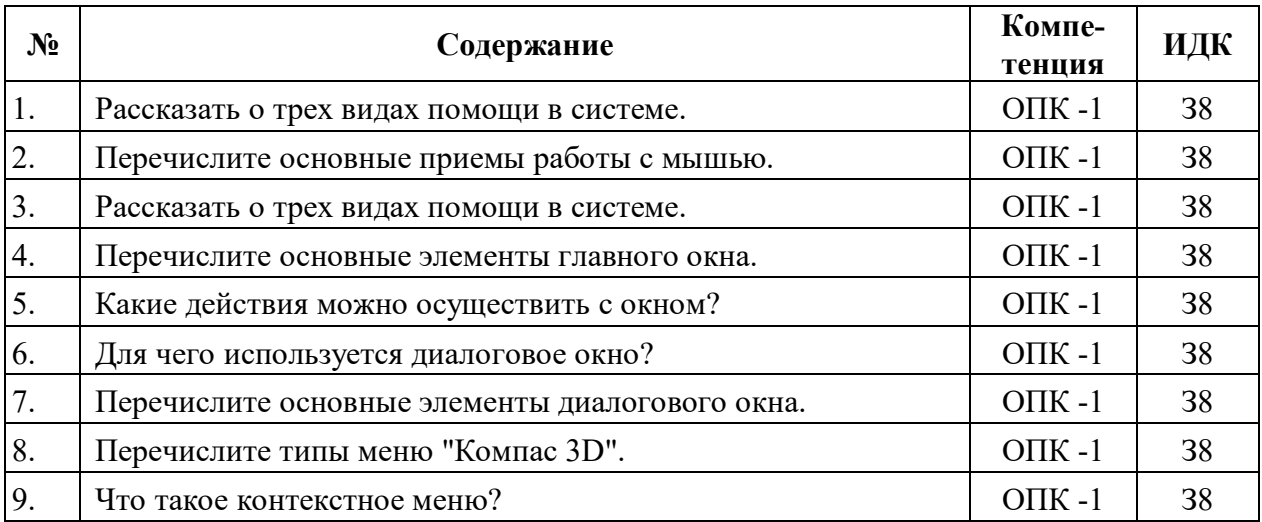

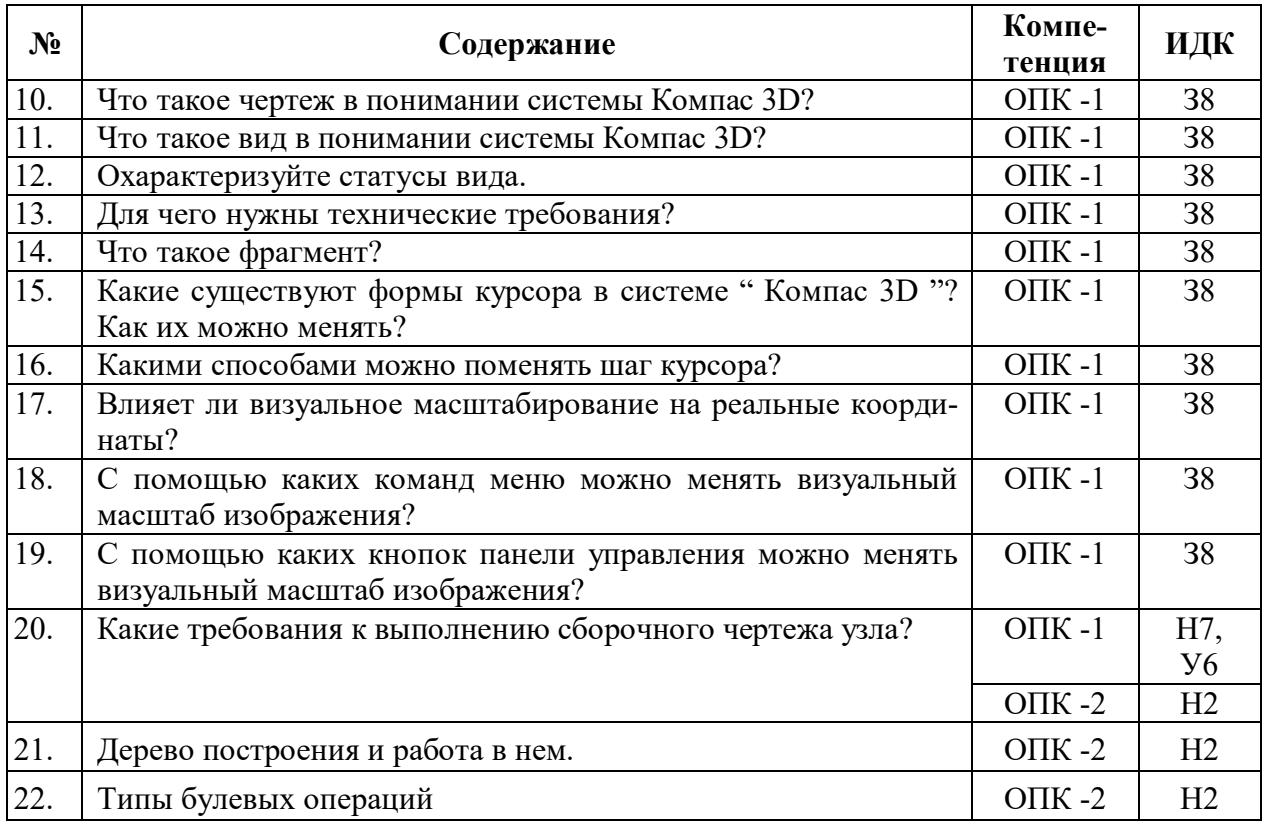

## **5.3.2.3. Задачи для проверки умений и навыков**

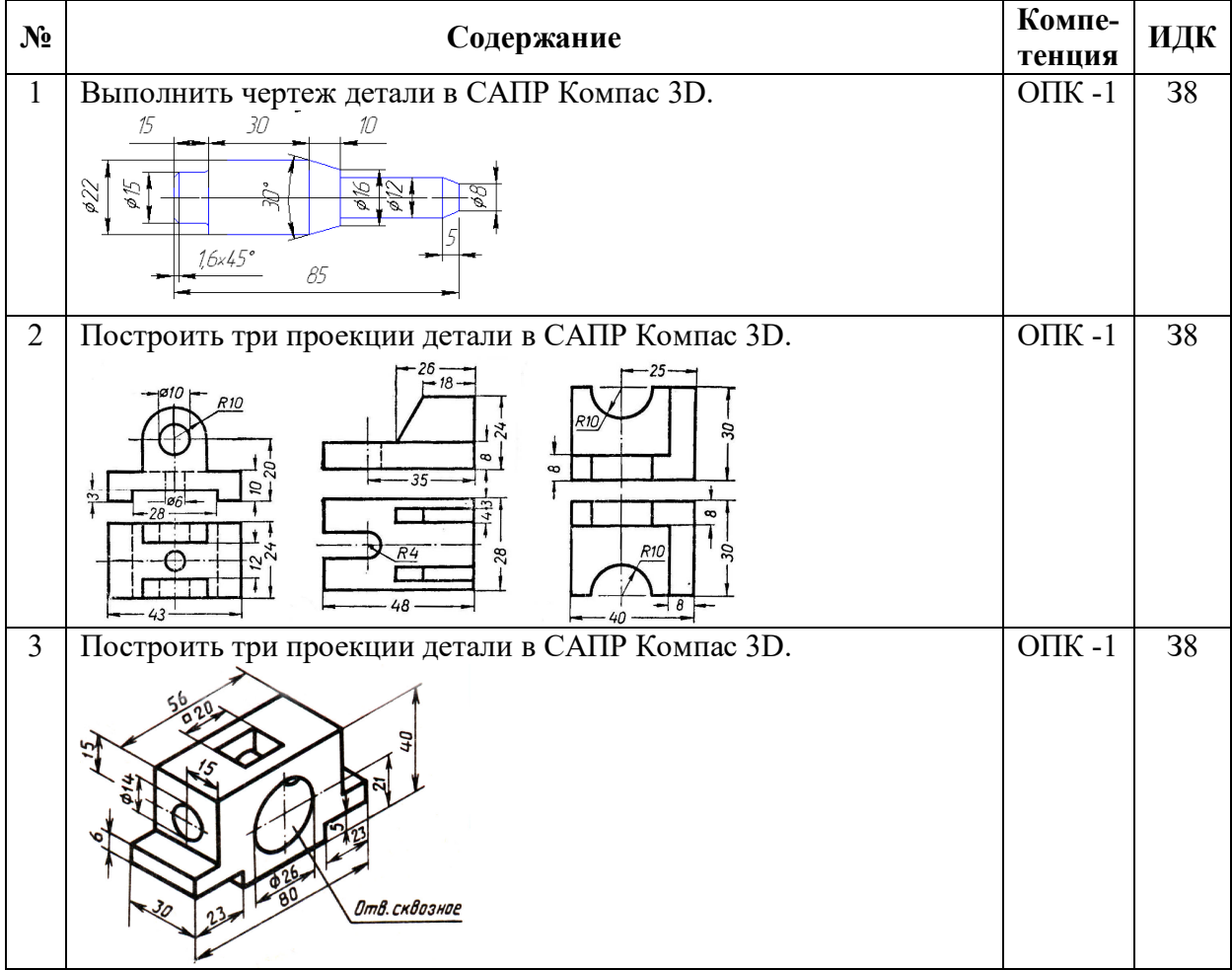

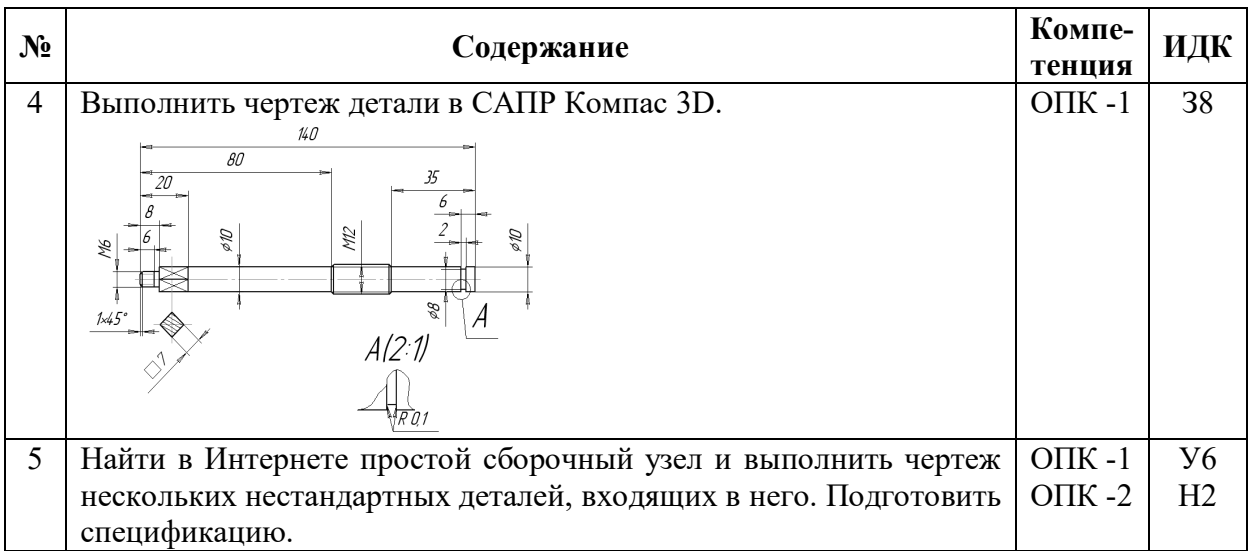

### **5.3.2.4. Перечень тем рефератов, контрольных, расчетно-графических работ**

«Не предусмотрен»

#### **5.3.2.5. Вопросы для контрольной (расчетно-графической) работы**

«Не предусмотрен»

### **5.4. Система оценивания достижения компетенций**

### **5.4.1. Оценка достижения компетенций в ходе промежуточной аттестации**

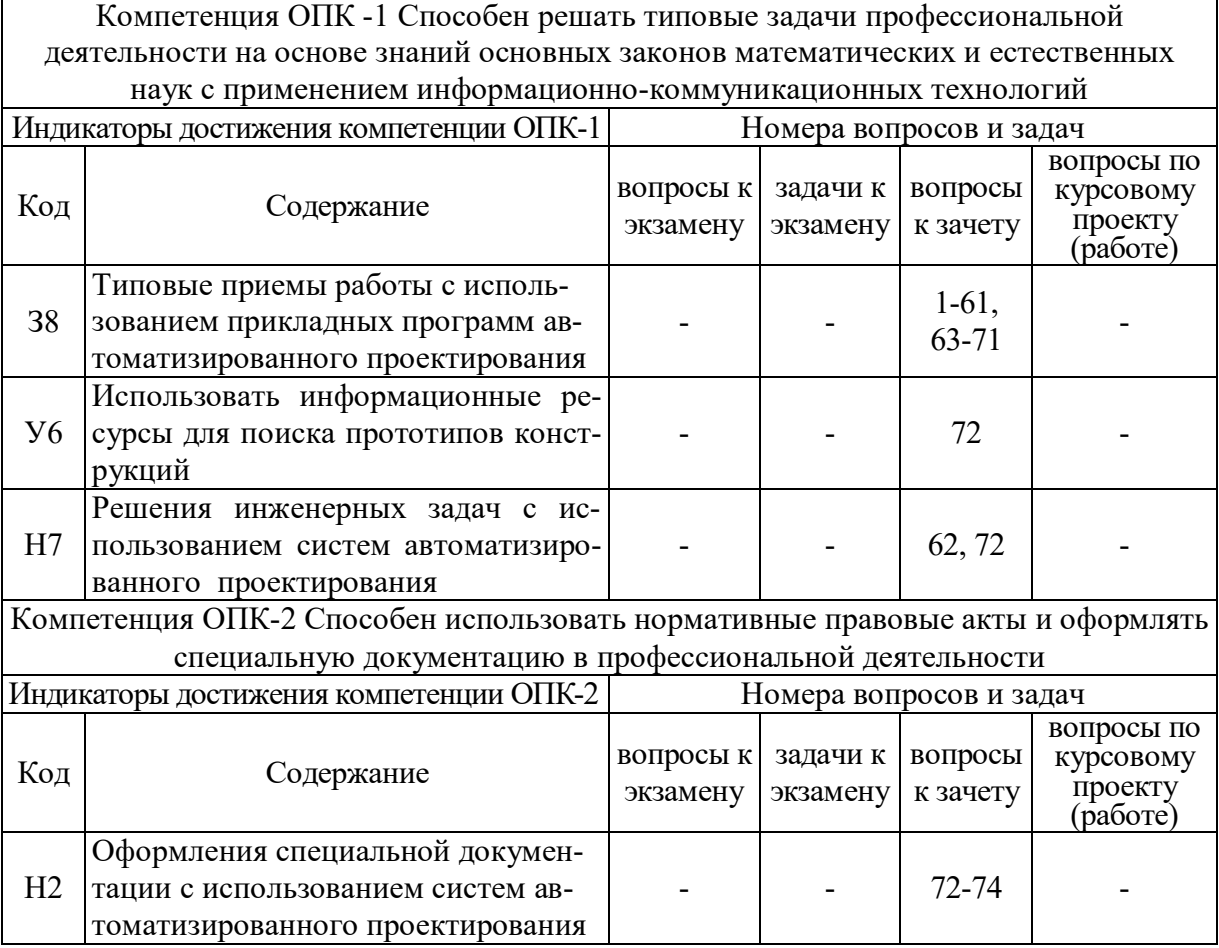

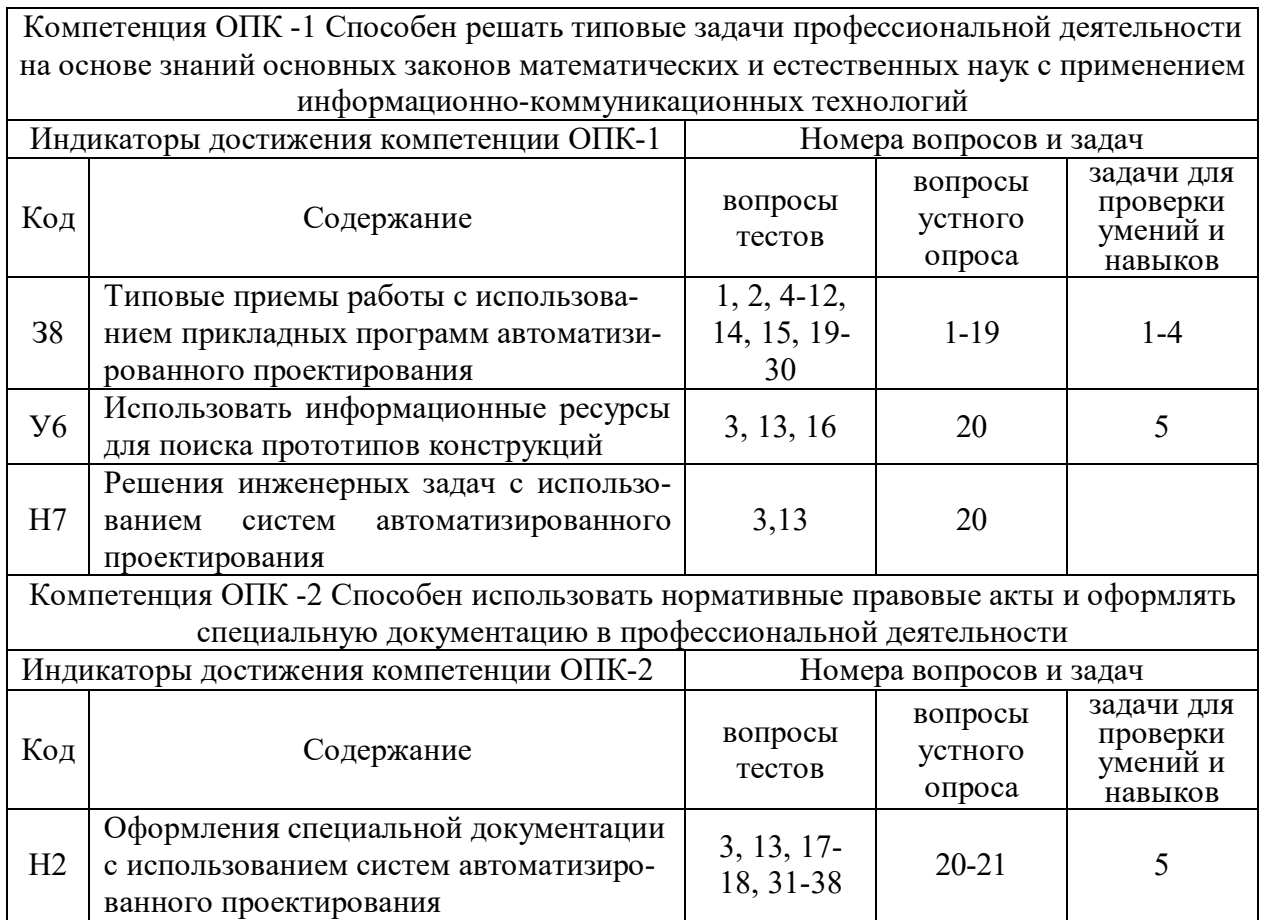

#### **5.4.2. Оценка достижения компетенций в ходе текущего контроля**

### **6. Учебно-методическое и информационное обеспечение дисциплины**

### **6.1. Рекомендуемая литература**

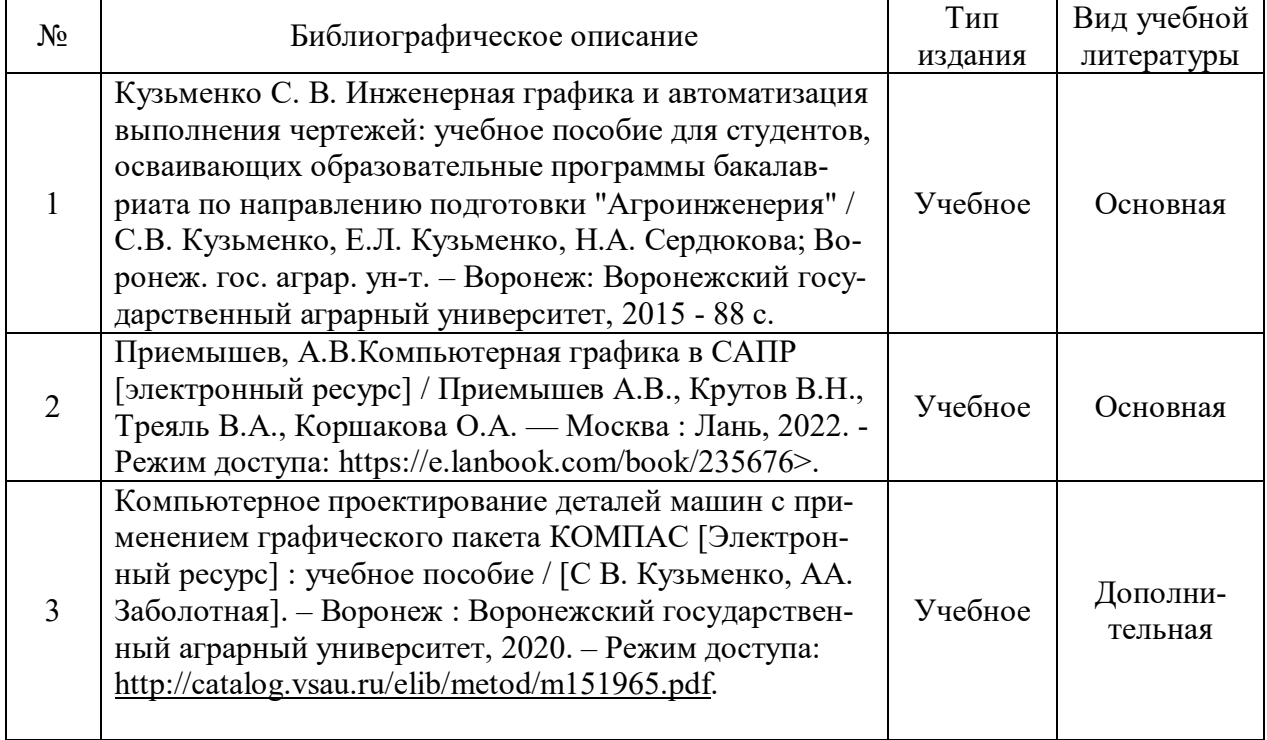

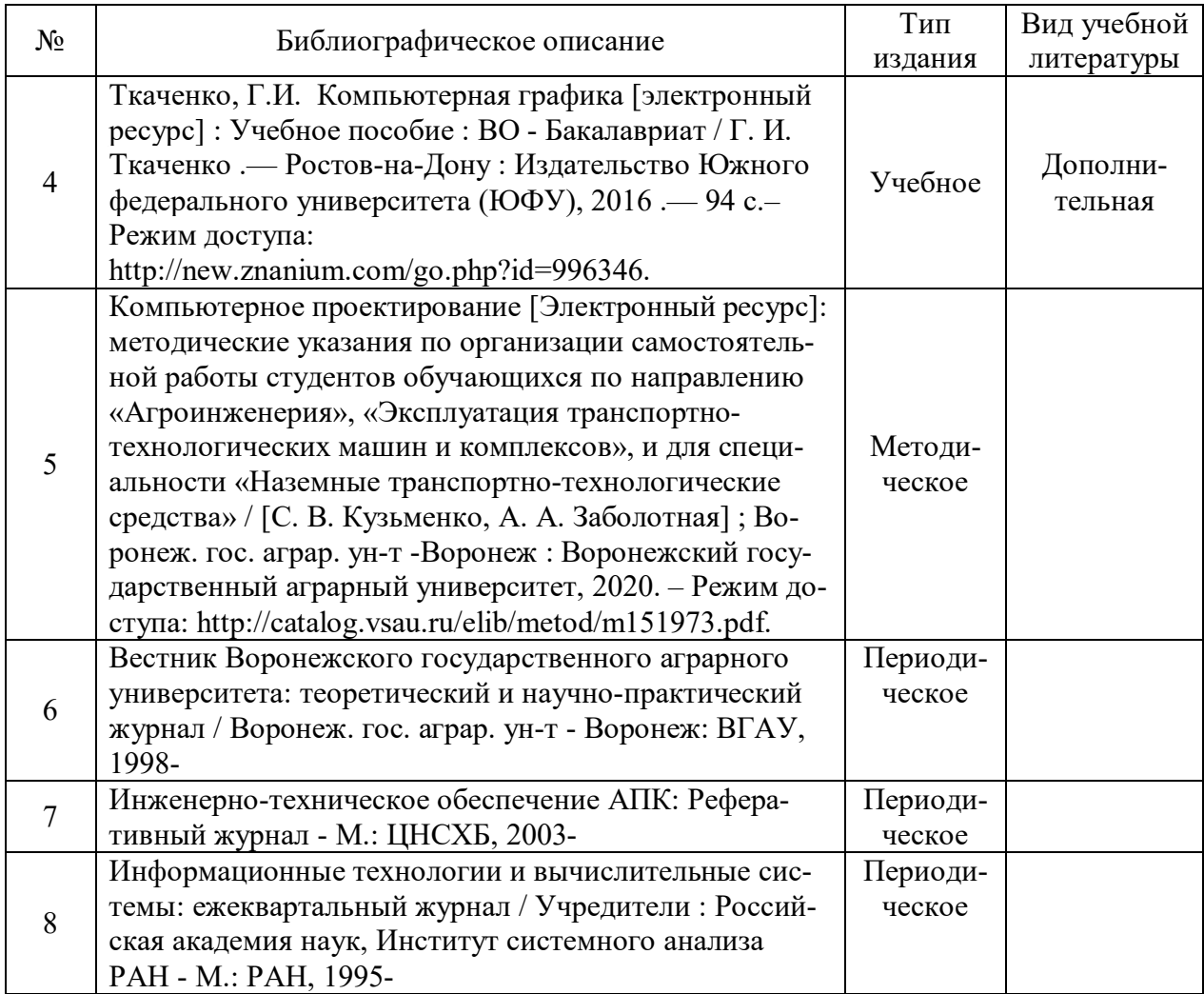

## **6.2. Ресурсы сети Интернет**

### **6.2.1. Электронные библиотечные системы**

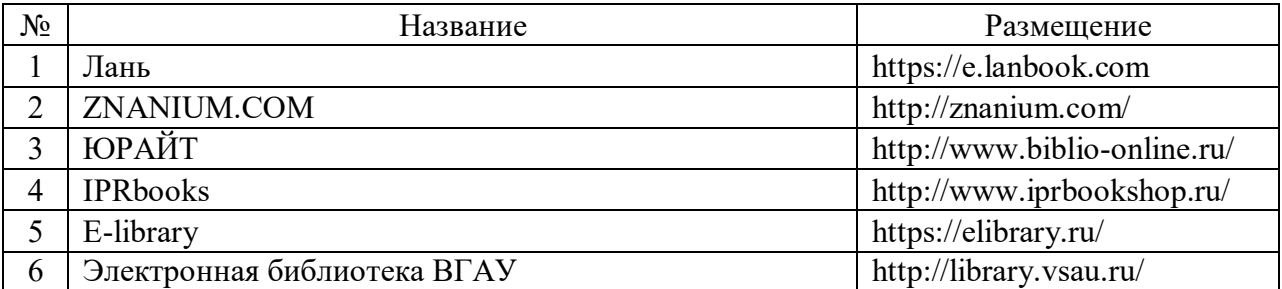

### **6.2.2. Профессиональные базы данных и информационные системы**

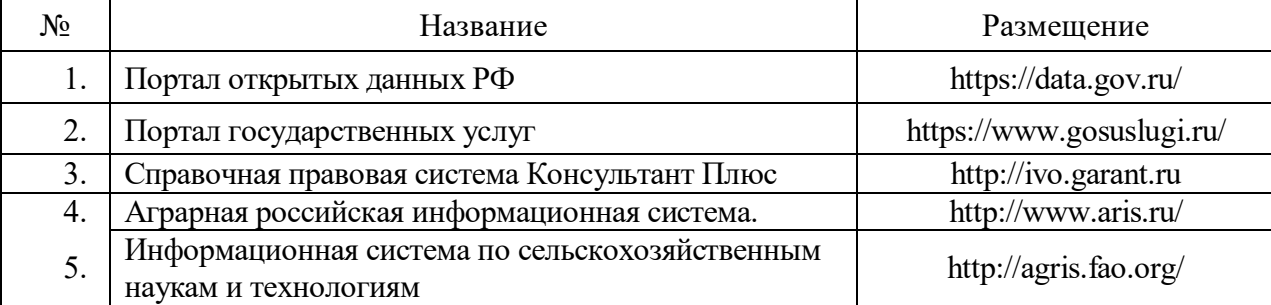

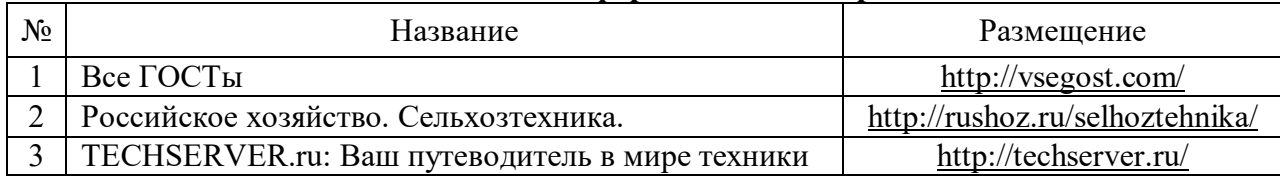

#### **6.2.3. Сайты и информационные порталы**

### **7. Материально-техническое и программное обеспечение дисциплины**

### **7.1. Помещения для ведения образовательного процесса и оборудование**

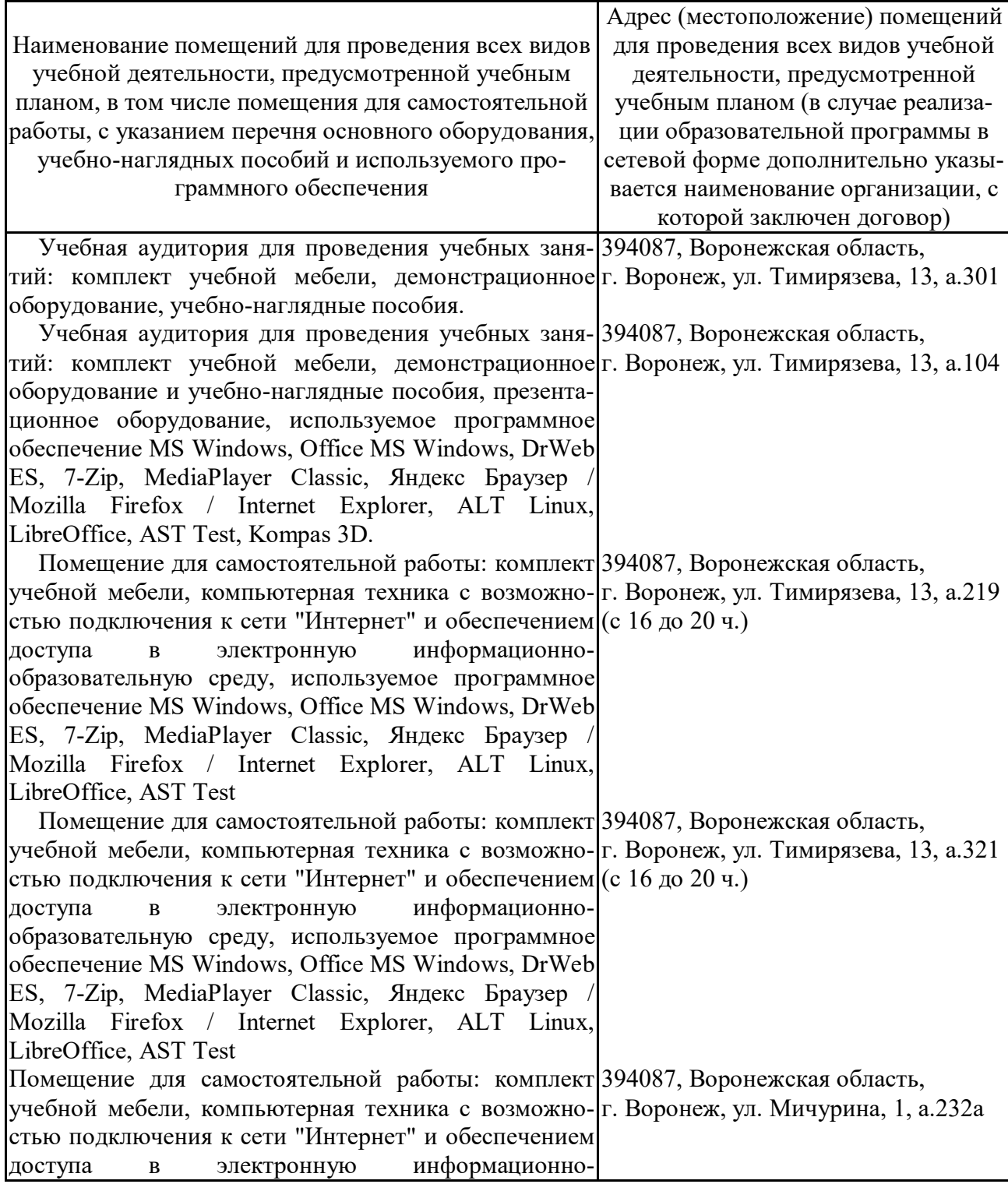

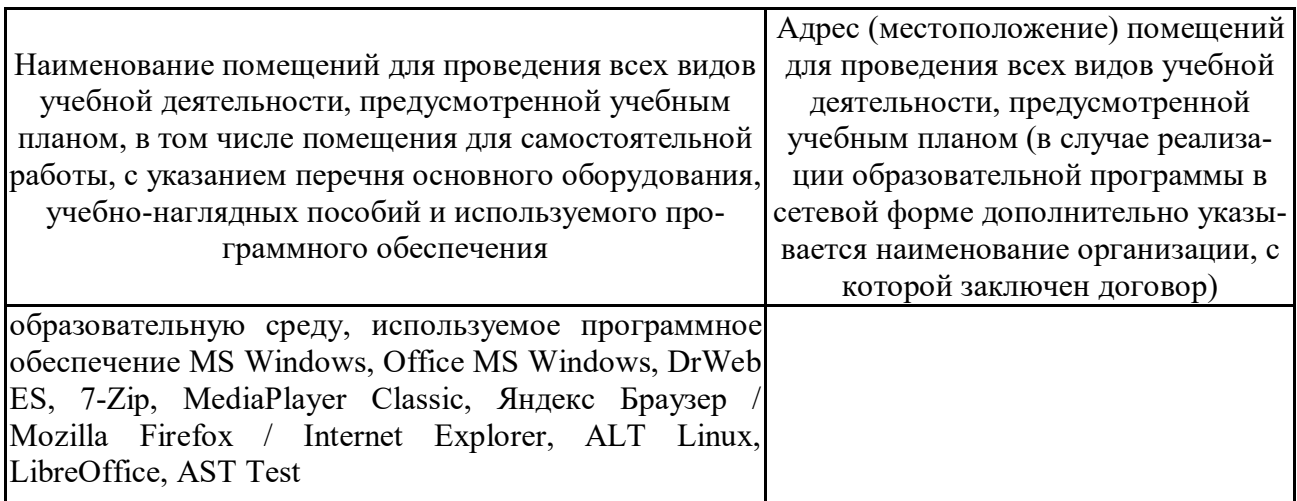

## **7.2. Программное обеспечение**

### **7.2.1. Программное обеспечение общего назначения**

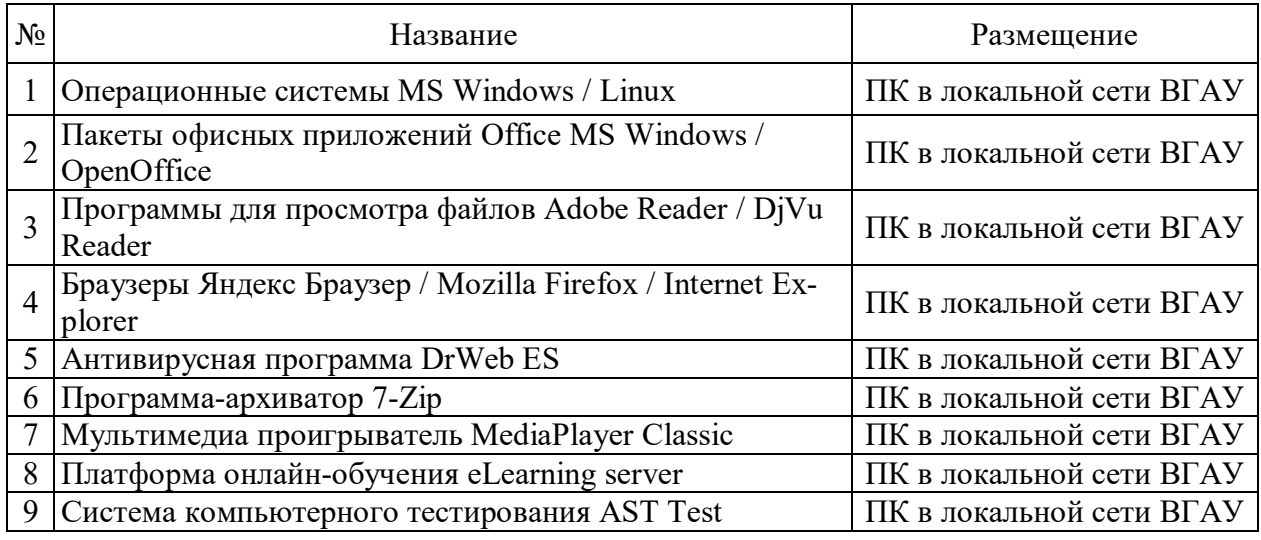

### **7.2.2. Специализированное программное обеспечение**

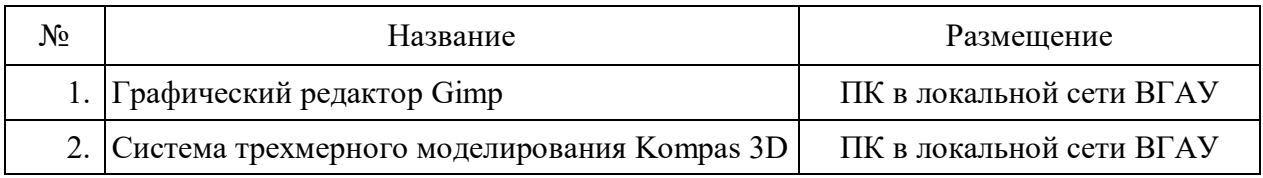

## **8. Междисциплинарные связи**

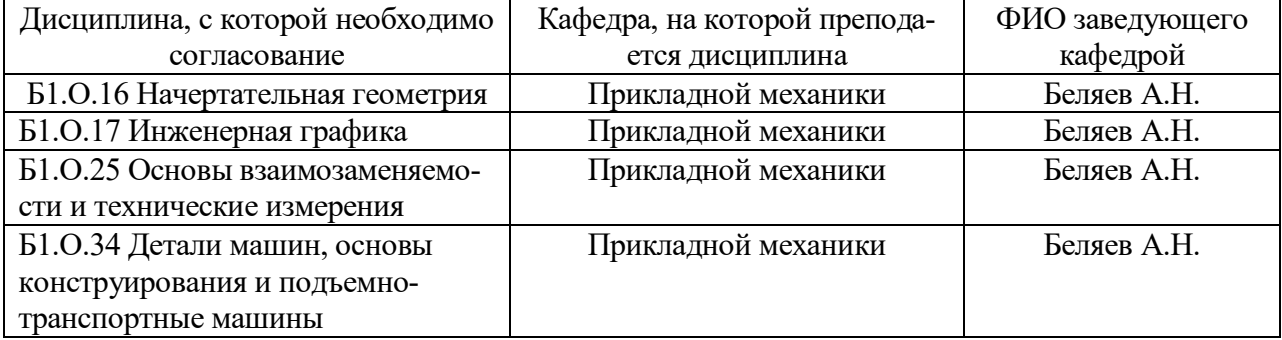

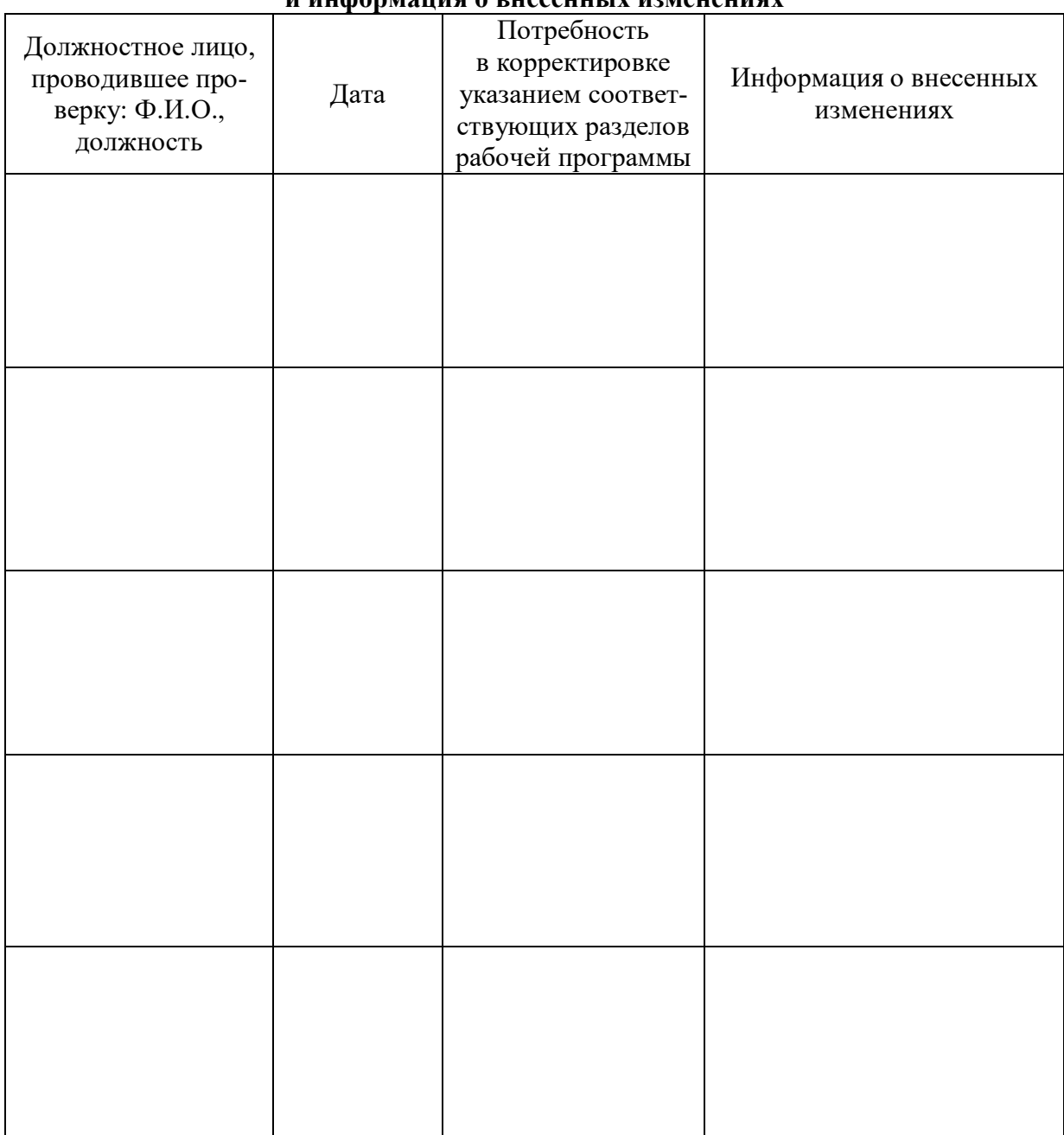

#### **Приложение 1 Лист периодических проверок рабочей программы и информация о внесенных изменениях**